## **SAP and OrderPoint Schools Circular 2017 - 2**

**Date Released:** January 2017

**Title:** Key Dates for SAP users **Intended Recipients:** SAP Inputters, Approvers, OrderPoint Shoppers

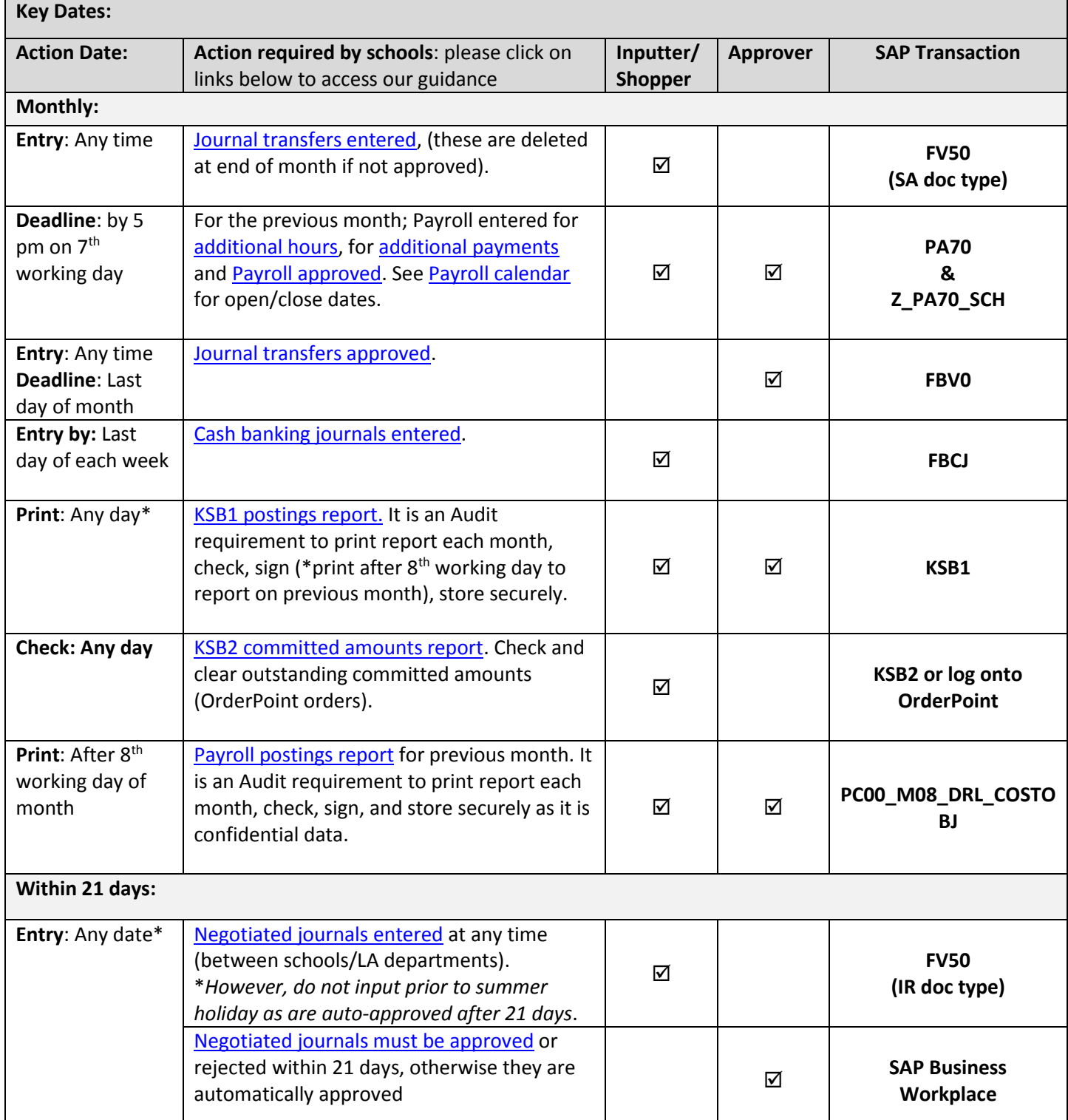

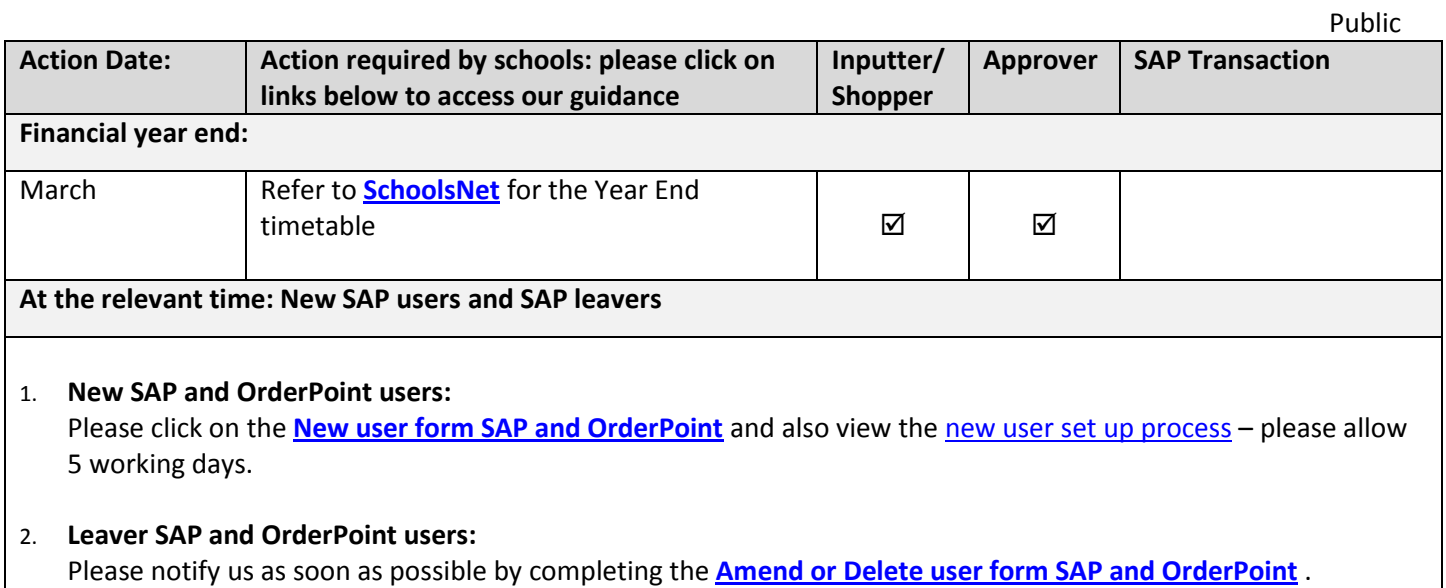